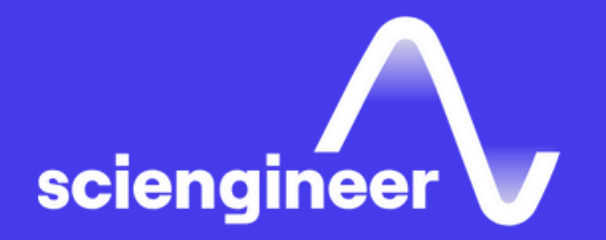

## MATLAB Fundamentals

SciEngineer's training courses are designed to bélp organizations and individuals close skills gaps, keep up-to-date with the industry-accepted best practices and achieve the greatest value from MathWorks® and COMSQL® Pr6ducts.

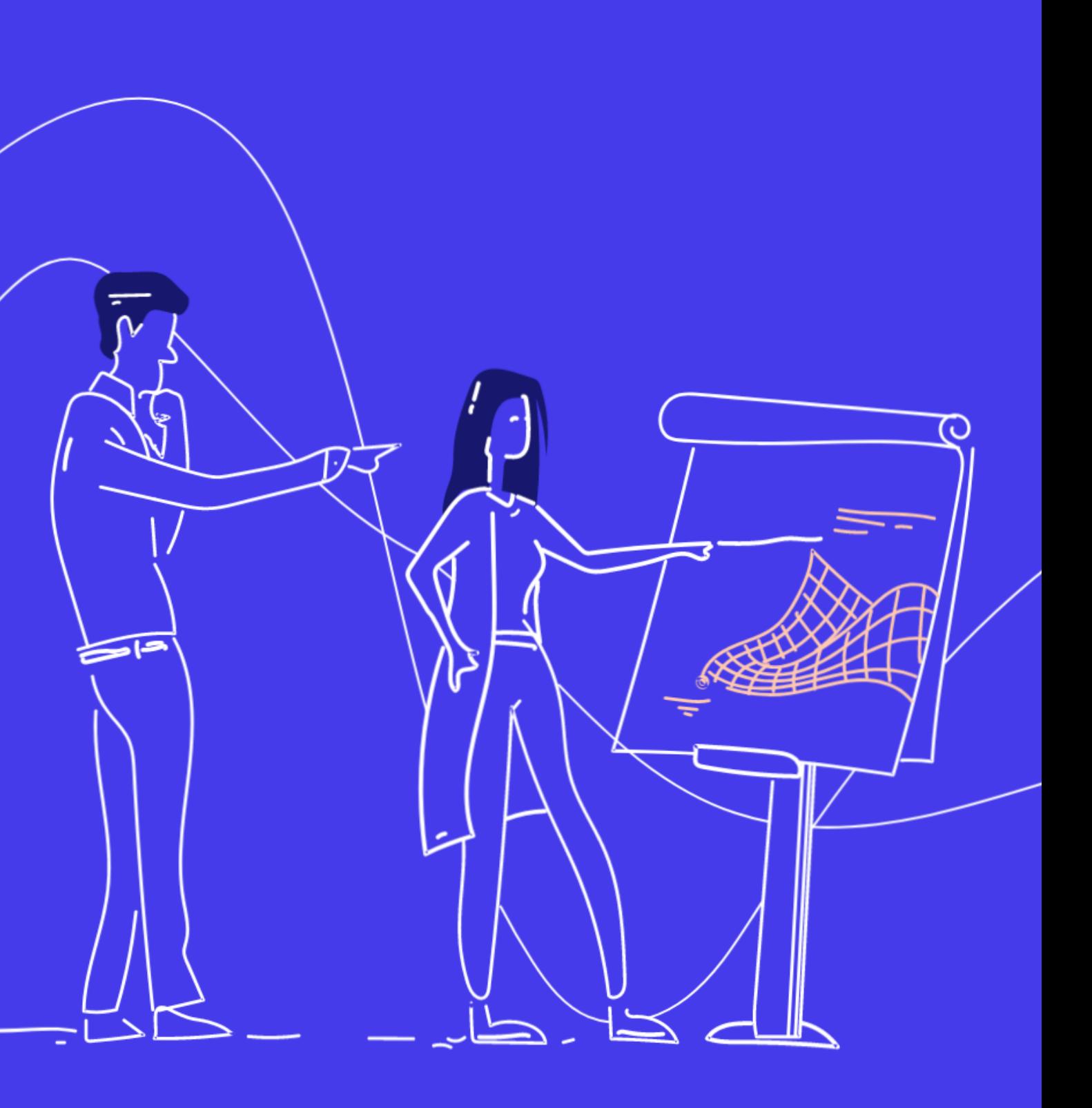

This three-day course provides a comprehensive introduction to the MATLAB technical computing environment. Themes of data analysis, visualization, modeling, and programming are explored throughout the course. This course is intended for beginning users and those looking for a review.

#### **Prerequisites**

- Working with the MATLAB User Interface
- Variables and Commands
- Analysis and Visualization with Vectors

Day 2

- Analyzing Data
- Increasing Automation with Programming Constructs
- Increasing Automation with **Functions**

#### **MATLAB Fundamentals**

- Analysis and Visualization with Matrices
- Tables of Data
- Conditional Data Selection
- Organizing Data

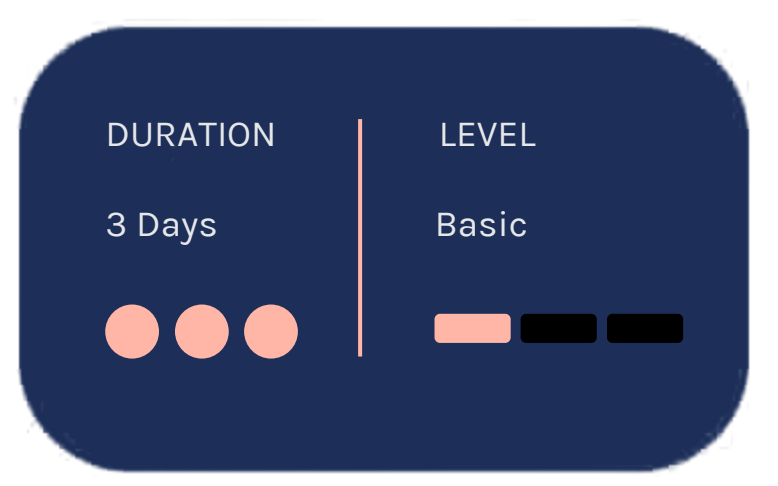

#### Day 3

Undergraduate-level mathematics and experience with basic computer operations.

**TOPICS** 

Day 1

OBJECTIVE: Become familiar with the main features of the MATLAB integrated design environment and its user interfaces. Get an overview of course themes.

- Reading data from files
- Saving and loading variables
- Plotting data
- Customizing plots
- Exporting graphics for use in other applications

### **Working with** the MATLAB **User Interface**

## **Variables and Commands**

OBJECTIVE: Enter MATLAB commands, with an emphasis on creating variables, accessing and manipulating data in variables, and creating basic visualizations. Collect MATLAB commands into scripts for ease of reproduction and experimentation. OBJECTIVE: Perform mathematical and statistical calculations with vectors. Use MATLAB syntax to perform calculations on whole data sets with a single command. Organize scripts into logical sections for development, maintenance, and publishing.

- Entering commands
- Creating numeric and character variables
- Making and annotating plots
- Getting help
- Creating and running live scripts

### **Analysis and Visualization** with Vectors

- Performing calculations with vectors
- Accessing and modifying values in vectors
- Formatting and sharing live scripts

#### OBJECTIVE: Use matrices as mathematical objects or as collections of (vector) data. Understand the appropriate use of MATLAB syntax to distinguish between these applications.

- Creating and manipulating matrices
- Performing calculations with matrices
- Calculating statistics with matrix data
- Visualizing matrix data

#### **Tables of Data**

### **Analysis and** Visualization **with Matrices**

OBJECTIVE: Import data as a MATLAB table. Work with data stored as a table.

OBJECTIVE: Extract and analyze subsets of data that satisfy the given criteria.

- Storing data as a table
- Operating on tables
- Extracting data from tables
- Modifying tables

#### **Conditional Data Selection**

- Logical operations and variables
- Finding and counting
- Logical indexing

**OBJECTIVE: Organize table data for analysis.** Represent data using appropriate native MATLAB data types.

- Combining tables of data
- Table metadata
- Dates and durations
- Discrete categories

#### **Organizing Data**

OBJECTIVE: Perform typical data analysis tasks in MATLAB, including importing data from files, preprocessing data, fitting a model to data, and creating a customized visualization of the model.

#### **Increasing Automation** with Programming **Constructs**

• Importing from spreadsheets and delimited text files

- Dealing with missing data
- Plotting functions
- Customizing plots

#### **Analyzing Data**

OBJECTIVE: Create flexible code that can interact with the user, make decisions, and adapt to different situations.

- Programming constructs
- User interaction
- Decision branching
- Loops

#### **Increasing Automation with Functions**

OBJECTIVE: Increase automation by encapsulating modular tasks as userdefined functions. Understand how MATLAB resolves references to files and variables. Use MATLAB development tools to find and correct problems with code.

- Creating functions
- Calling functions
- Setting the MATLAB path
- Debugging
- Using breakpoints
- Creating and using structures

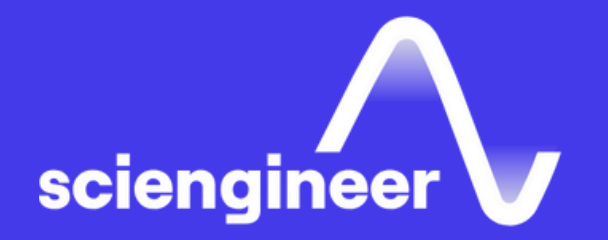

# **Expand your** knowledge

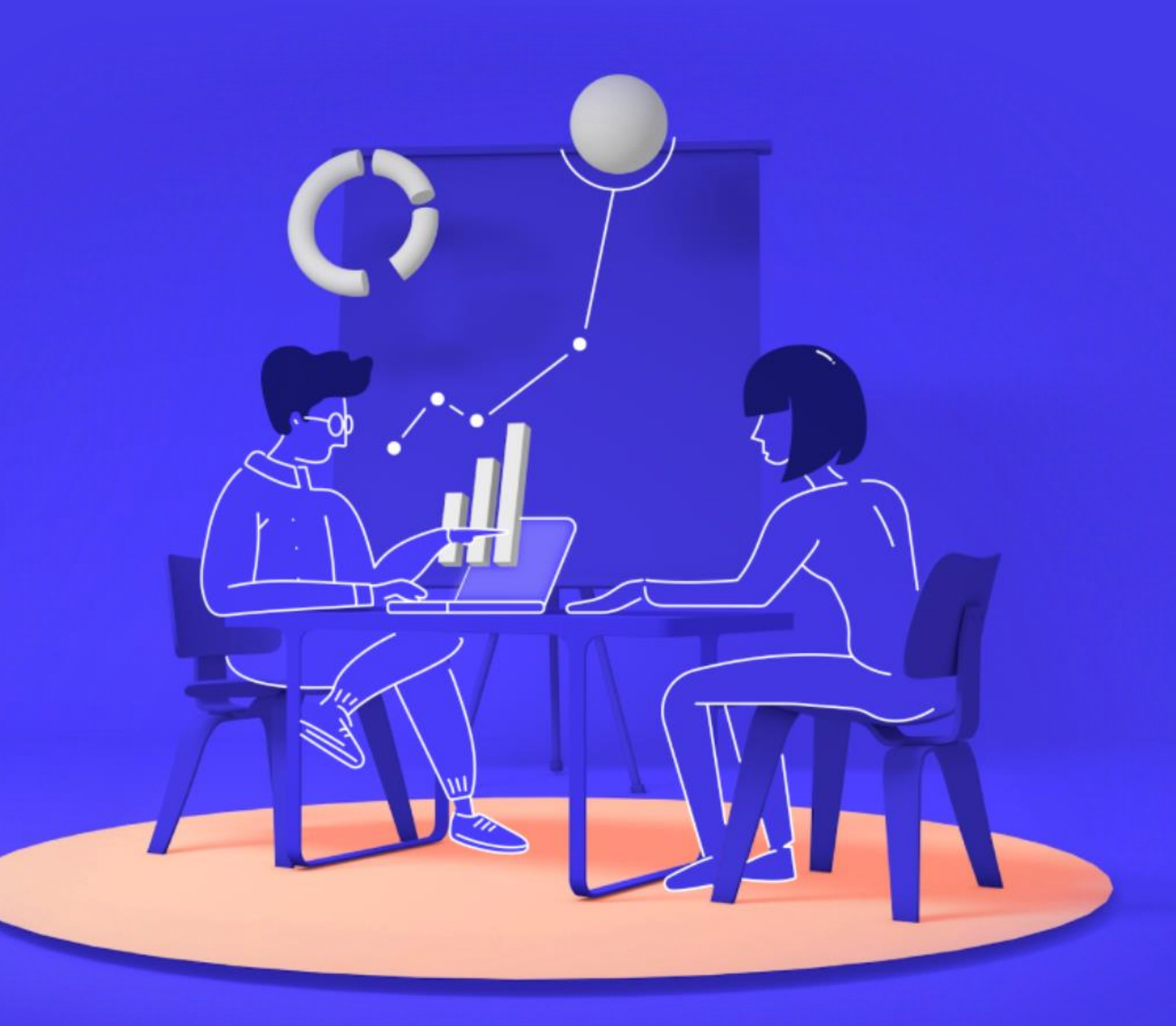